# Aula 5

#### Operadores do CCS

- ". " Prefixo a execução de  $\alpha.P$  começa com a execução da ação  $\alpha \in Act$  e depois comporta-se como *P*
- " + " Escolha O processo  $P+Q$  comporta-se como o processo  $P$  ou o processo *Q*. É a escolha não determinística
- <sup>"</sup>/ *" Composição Paralela* O processo  $P|Q$  representa a execução concorrente de *P* e *Q* (que progridem independentemente no tempo).

#### Paralelismo

Dois fósforos:  $\text{strike}.(\text{light.0}|\tau.0)$ 

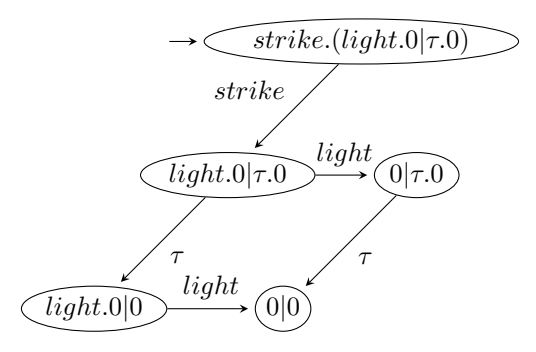

As ações são instântaneas.

Regras de inferência Par

$$
\begin{aligned}\n\text{ParE} & \xrightarrow{P} \xrightarrow{\alpha} P' \\
\hline\nP|Q & \xrightarrow{\alpha} P'|Q \\
\text{ParD} & \xrightarrow{Q} \xrightarrow{\alpha} Q' \\
\hline\nP|Q & \xrightarrow{\alpha} P|Q'\n\end{aligned}
$$

### Sincronia em CCS

- O conjunto de ações observáveis *Com* é dividido em dois
- *• Com* <sup>=</sup> *<sup>A</sup>*! <sup>∪</sup> *<sup>A</sup>*?
- *A*<sup>!</sup> conjunto de ações de saída (*envio*)
- *• <sup>A</sup>*? conjunto de a¸c˜oes de entrada (*recebidas*)
- Ações com o mesmo nome formam um par e são complementares:
- *•* um processo envia *<sup>a</sup>*! <sup>e</sup> <sup>e</sup> outro recebe *<sup>a</sup>*?
- **•** O complemento de *a* ∈ *A*<sup>!</sup> ∪ *A*<sup>?</sup> designa-se por  $\overline{a}$ : se *a* ∈ *A*<sup>1</sup> então  $\overline{a}$  ∈ *A*<sup>2</sup> e vice-versa.
- **•** Para a ação interna  $\tau$ , temos  $\tau = \overline{\tau}$ .
- $\forall \alpha \in Act, \overline{\overline{\alpha}} = \alpha.$

#### Regra de inferência de Sincronia

$$
\frac{P \stackrel{a}{\longrightarrow} P'}{P|Q \stackrel{\cdots}{\longrightarrow} P'|Q'}
$$

A sincronização não é observável por processos externos

A ação interna $\tau$  representa a sincronização para o exterior

$$
\text{sync} \xrightarrow{P \xrightarrow{a} P'} \xrightarrow{Q \xrightarrow{\overline{a}} Q'} \xrightarrow{P|Q \xrightarrow{\tau} P'|Q'}
$$

$$
\text{ParE} \xrightarrow{P \xrightarrow{\alpha} P'} P'|Q
$$
\n
$$
\text{ParD} \xrightarrow{Q \xrightarrow{\alpha} Q'} P'|Q
$$
\n
$$
\text{ParD} \xrightarrow{P|Q \xrightarrow{\alpha} P|Q'}
$$

Exemplo

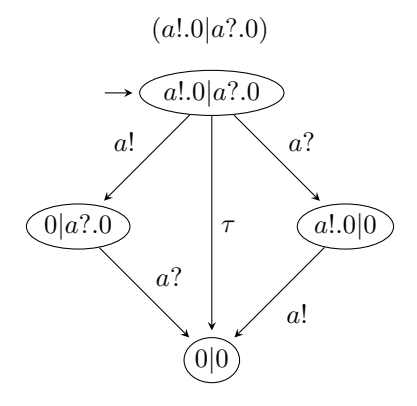

A regra Sync não exclui a utilização de ParD e ParE.

## Operador de Restrição

- Proibe que pares de ações observáveis ( $a \in \overline{a}$ ) sejam usadas individualmente.
- Força a sincronia (A aplicação da regra Sync)
- $P \backslash H$  onde  $P$  é um processo e  $H$  um conjunto de ações de comunicação que ser˜ao proibidas (por vezes em vez de *a*!*, a*? apenas se escreve *a* em *H*).
- **•** As ações internas  $τ$  não podem estar em *H*

$$
\operatorname{Res} \xrightarrow{P \xrightarrow{\alpha} P'} \begin{array}{c} P' & \alpha \notin H \\ P \backslash H \xrightarrow{\alpha} P' \backslash H \end{array}
$$

#### Exemplo de Restrição

$$
((a!.0|a!.0)|a? .0) \backslash \{a!, a?\} \ \stackrel{\tau}{\longrightarrow} \ ((a!.0|0)|0) \backslash \{a!, a?\}
$$

$$
((a!.0|a!.0)|a? .0)\backslash\{a!,a?\} ~\overset{\tau}{\longrightarrow}~ ((0|a!.0)|0)\backslash\{a!,a?\}
$$

$$
ParE \xrightarrow{P \xrightarrow{\alpha} P'} P'|Q
$$
  
Res 
$$
\xrightarrow{P \xrightarrow{\alpha} P'} \alpha \notin H
$$
  

$$
P \setminus H \xrightarrow{\alpha} P' \setminus H
$$
  
ParD 
$$
\xrightarrow{Q \xrightarrow{\alpha} Q'} P|Q'
$$